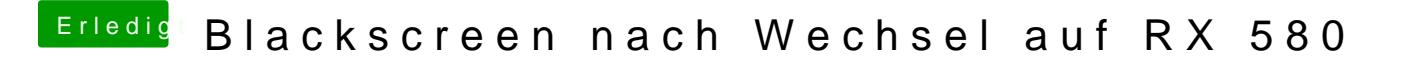

Beitrag von CMMChris vom 27. Februar 2019, 17:00

Habe mal ein bisschen recherchiert, anscheinend fehlen deinem Board beide